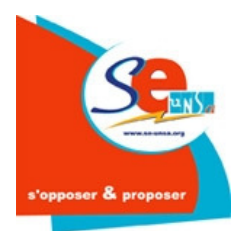

# **Les prestations d'action sociale Aide à l'Installation des Personnels de l'Etat : AIP**

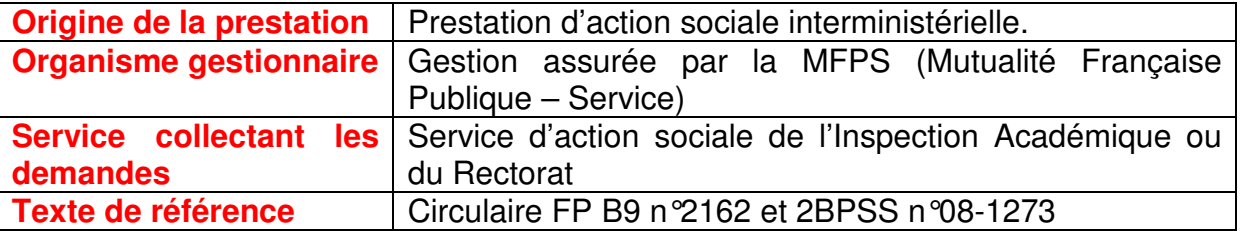

**Objet :** L'Aide à l'Installation des Personnels est destinée, dans les vingt-quatre mois qui suivent leur recrutement à accompagner l'accès au logement locatif des fonctionnaires rémunérés sur le budget de l'État.

Elle participe à la prise en charge des premières dépenses rencontrées lors de la conclusion du bail. Sont prises en compte les dépenses réellement engagées au titre du premier mois de loyer, la provision pour charges, les frais d'agence et les frais de rédaction du bail.

L'AIP revêt plusieurs formes :

- L'AIP générique attribuée quelle que soit la région d'affectation
- L'AIP Ville attribuée aux personnels exerçant en Zones Urbaines Sensibles ou « zone violence » dans l'Éducation nationale.

Bénéficiaires : Dans l'Éducation nationale il faut, pour en bénéficier être lauréat d'un concours (concours externe, concours interne, 3ème concours) ou être recruté au titre des dispositions de l'article 27 de la loi n°84-16 relatif aux agents handicapés.

## **Conditions d'attribution le AIP :**

**Condition de ressources**, pour une demande s'effectuant l'année n, l'agent doit disposer, pour l'année n-2, d'un revenu fiscal de référence (RFR) inférieur ou égal au revenu fiscal de référence minimal ouvrant droit au bénéfice du chèque vacances, dans la tranche de bonification la moins avantageuse.

La tranche de bonification est appréciée par rapport :

- à une part fiscal s'il y a un seul revenu au foyer de demandeur,
- à deux parts fiscales s'il y a plus d'un revenu au foyer du demandeur.

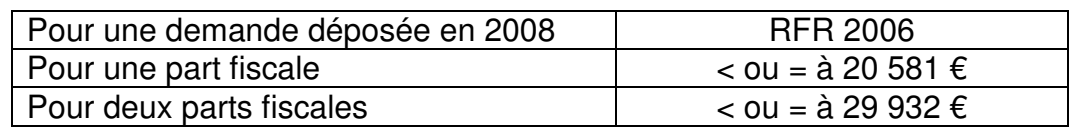

Lorsque le demandeur était, au cours de l'année n-2 rattaché au foyer fiscal des ses parents, un RFR est reconstitué, en prenant en compte les revenus déclarés en son nom sur la déclaration de revenus de ses parents.

Pour obtenir le bénéfice de l'AIP Ville l'agent doit, en plus des conditions de ressources, exercer la majeure partie de ses fonctions dans une Zone Urbaine Sensible (ZUS).

**Règles de non cumul** : l'AIP ne peut pas être attribuée :

- aux bénéficiaires d'une indemnité représentative de logement
- aux agents bénéficiant d'un logement de fonction
- aux agents accueillis en foyer-logement
- aux agents bénéficiant d'aides au financement du logement locatif au niveau ministériel.

Par contre, l'AIP est cumulable avec toute prestation destinée à financer, sous forme de prêt, le dépôt de garantie exigé à l'entrée dans le logement locatif.

**Le montant de l'AIP :** Le montant maximum de l'aide varie en fonction de l'affectation du demandeur :

• **900 € pour les agents affectés en Île de France, en PACA et en ZUS.** 

## • **500 € pour les agents affectés dans les autres régions.**

Le montant réel de l'AIP versée ne peut excéder **le montant des dépenses réellement engagées** par l'agent. Dans le cas de deux agents mariés, PACSES ou vivant en concubinage, l'aide est versée au titulaire du bail de location ; si le bail est établi aux deux noms, l'aide est demandée par l'un ou l'autre d'entre eux, désigné d'un commun accord.

### **Procédure d'attribution :**

1° Vous devez déposer votre demande d'AIP auprès du service en charge de l'action sociale dont vous dépendez (rectorat dans le 2<sup>nd</sup> degré, IA dans le 1<sup>er</sup> degré) dans les vingt-quatre mois qui suivent son affectation et dans les quatre mois qui suivent la date de signature du contrat de location.

2° La demande est établie sur un formulaire type que vous pouvez télécharger sur le site de MFP service. http://www.mfpservice.com

- dans la barre outil en haut de l'écran, cliquez sur : l'action sociale de l'État
- dans le menu à gauche de l'écran, cliquez sur : l'aide à l'installation
- sélectionnez votre formulaire de demande (AIP générique AIP ZUS) en bas de page

### **La liste des pièces justificatives à fournir est détaillée sur le formulaire de demande.**

3° Le service chargé de l'action sociale instruit votre demande et vous informe de la suite qui lui est donnée. En cas de rejet, la décision du service chargé de l'action sociale est dûment motivée.